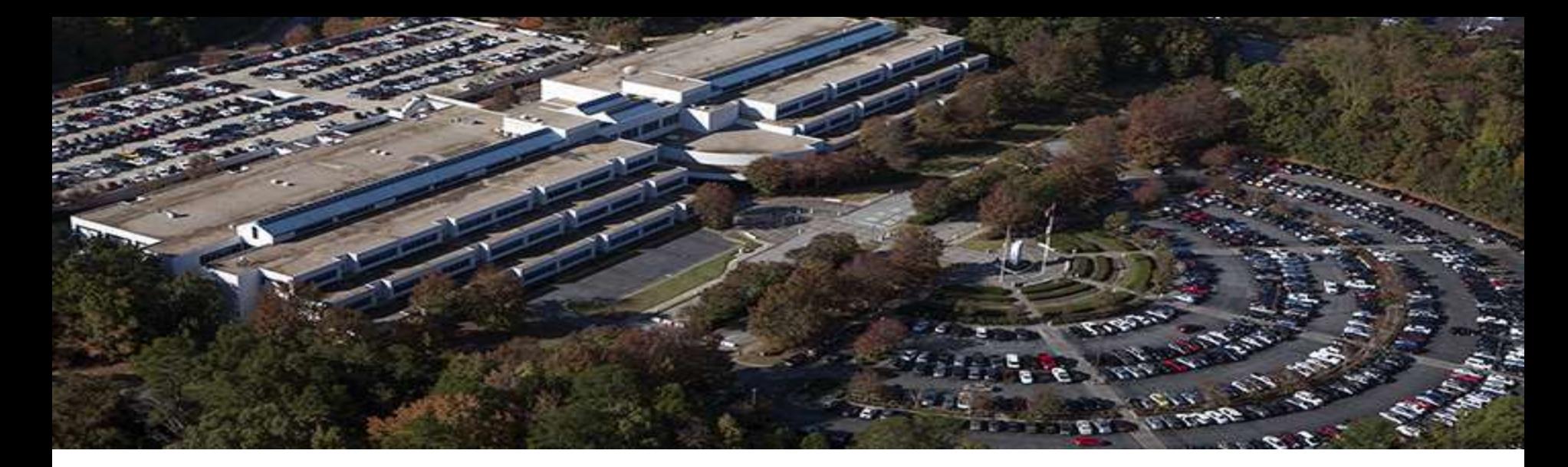

#### **SUPPORT SERVICES**

# **2018 Business Plan Angelia Parham, P.E.**

gwinnettcounty **GOVERNMENT** 

## **We're Here For You**

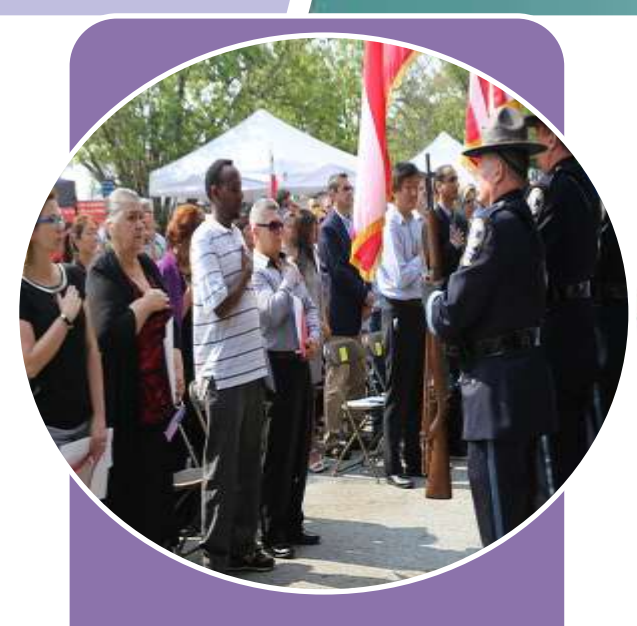

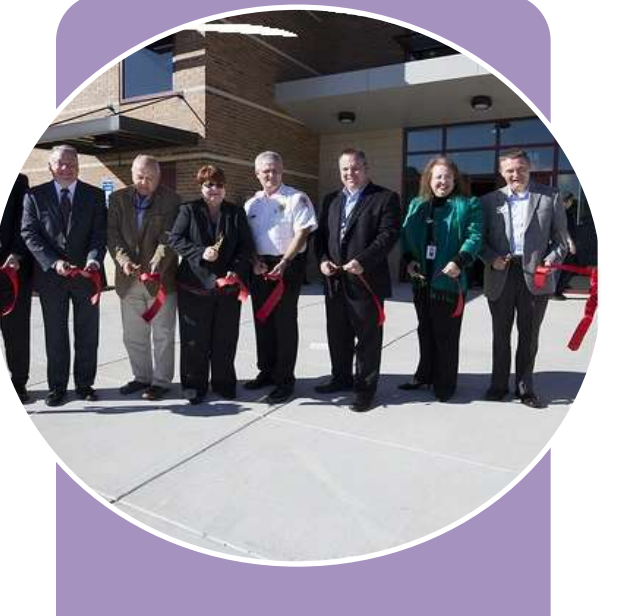

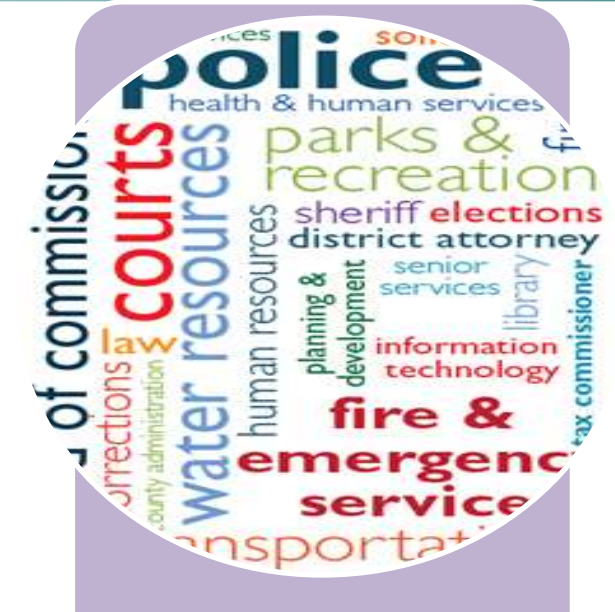

### **Community Leadership Departments**

## **Who We Are**

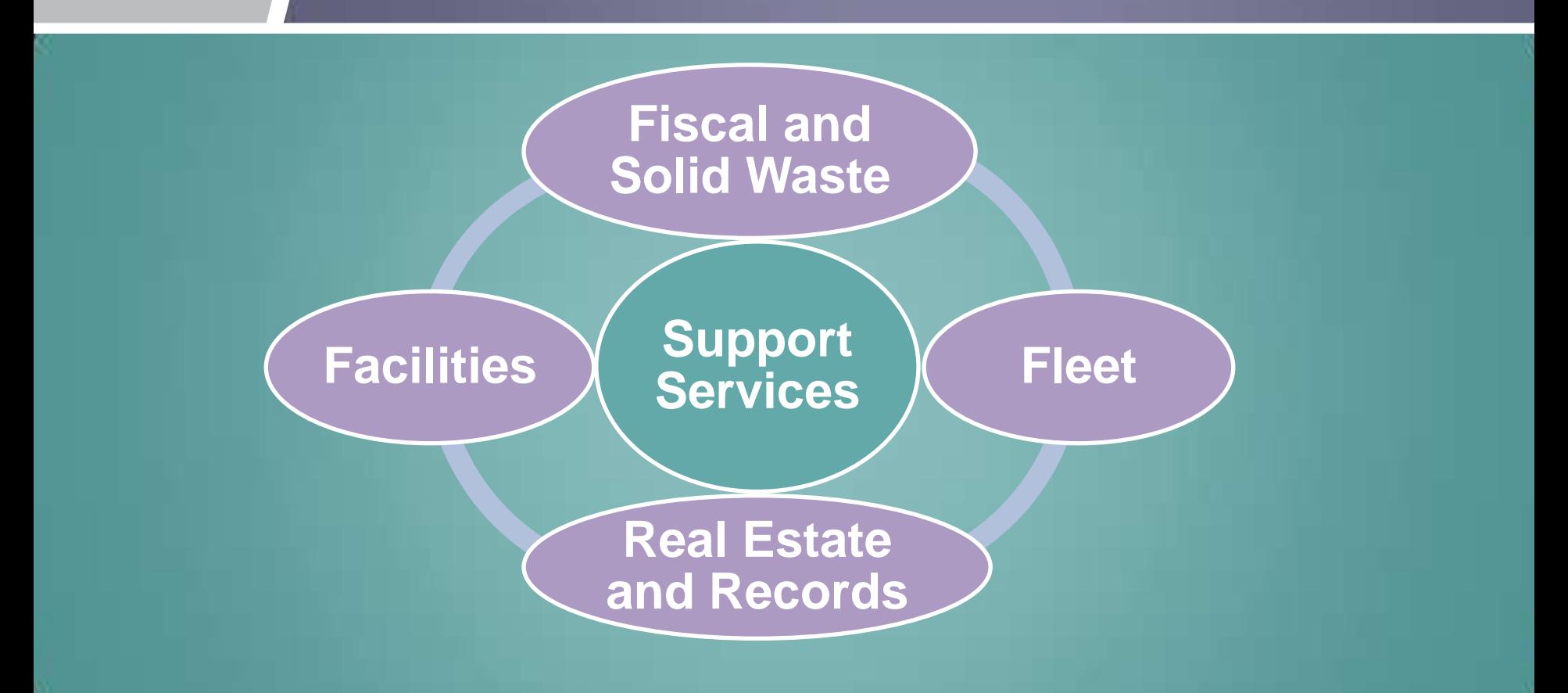

# **What We Do: Facilities**

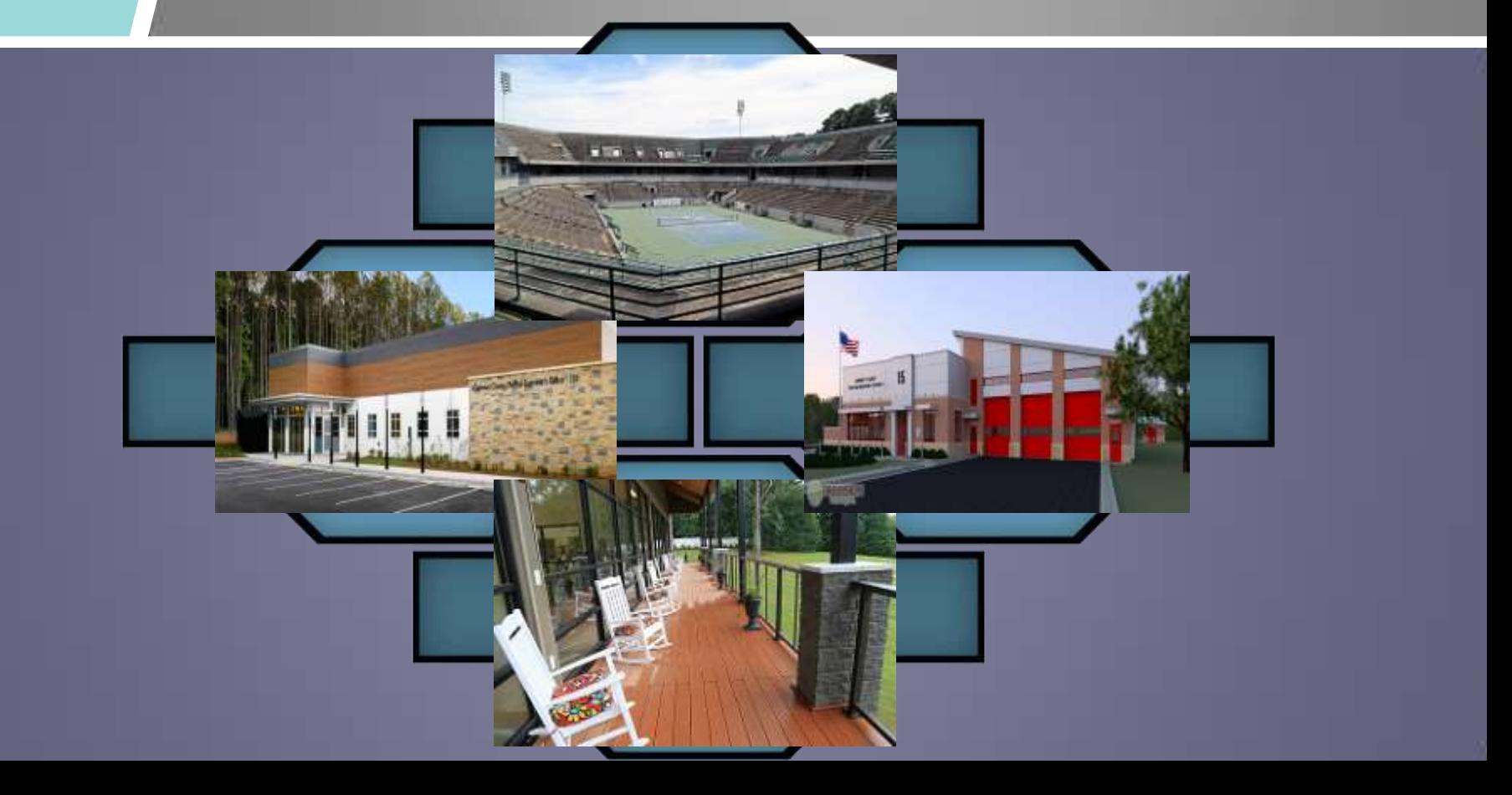

# **What We Do: Fiscal & Solid Waste**

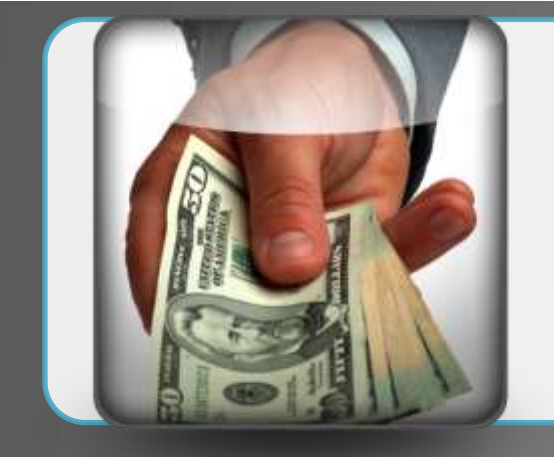

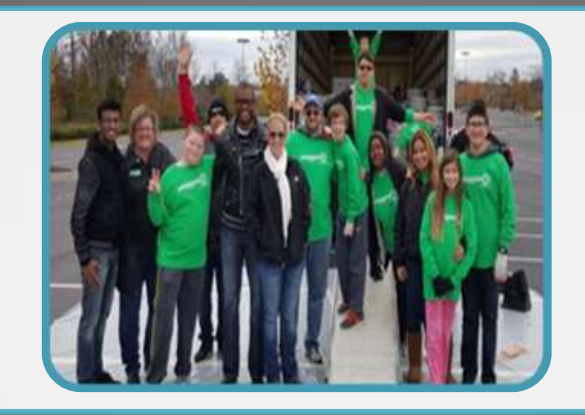

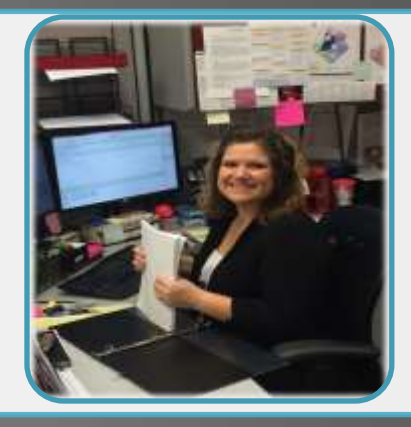

**\$12.4M revenue received**

**10 tons of tires 6,000 paint gallons 32 tons of paper**

**7% increase in Solid Waste customers**

### **What We Do: Fleet**

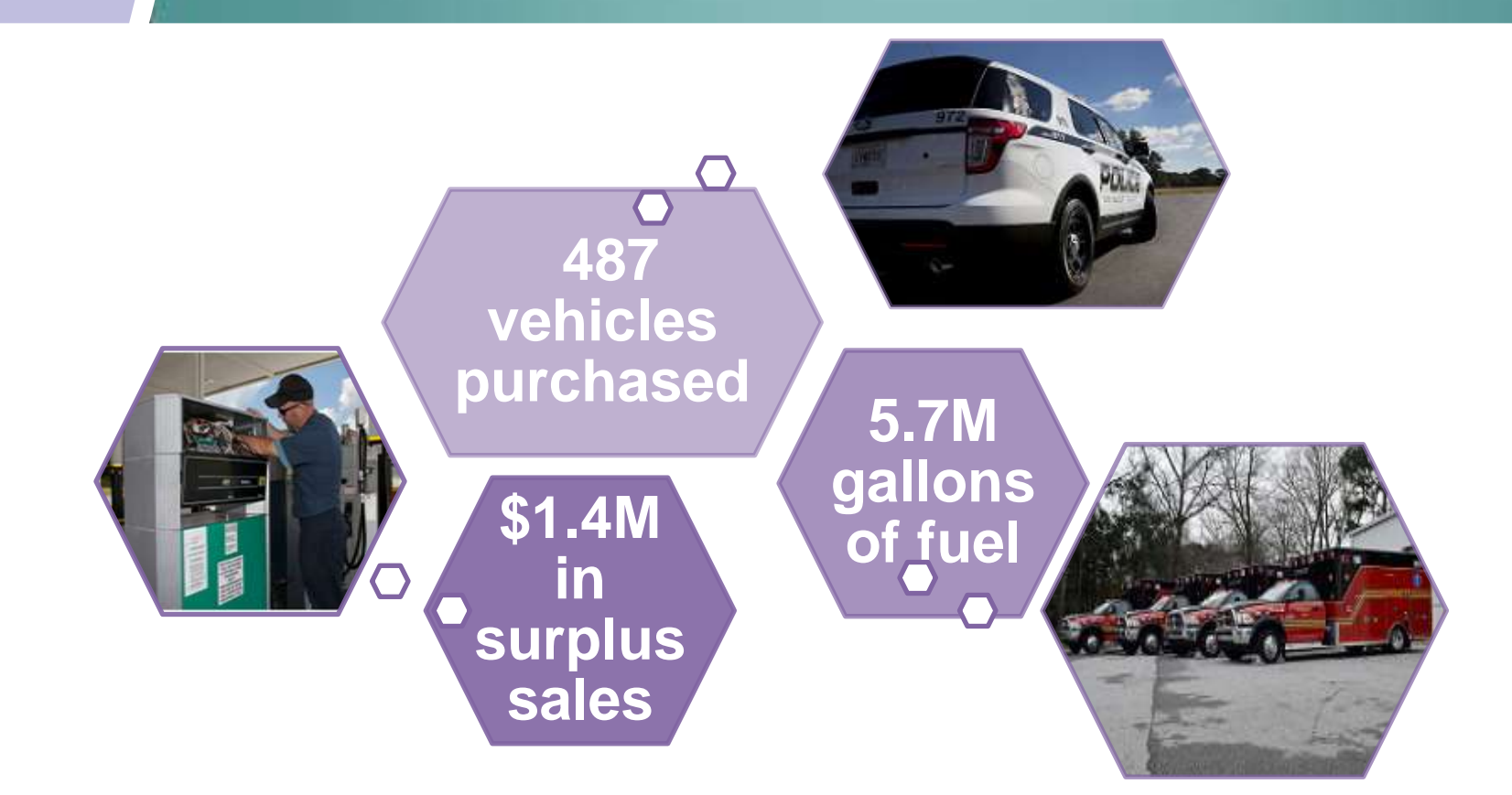

## **What We Do: Real Estate/Records**

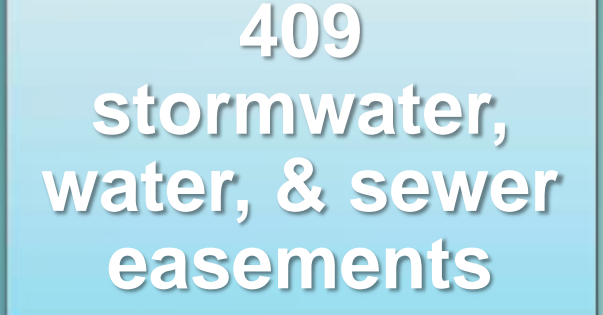

### **1.6M pieces outgoing mail**

### **120 rights-of-entry**

### **66,000 records managed**

# **How We Do It: Resources**

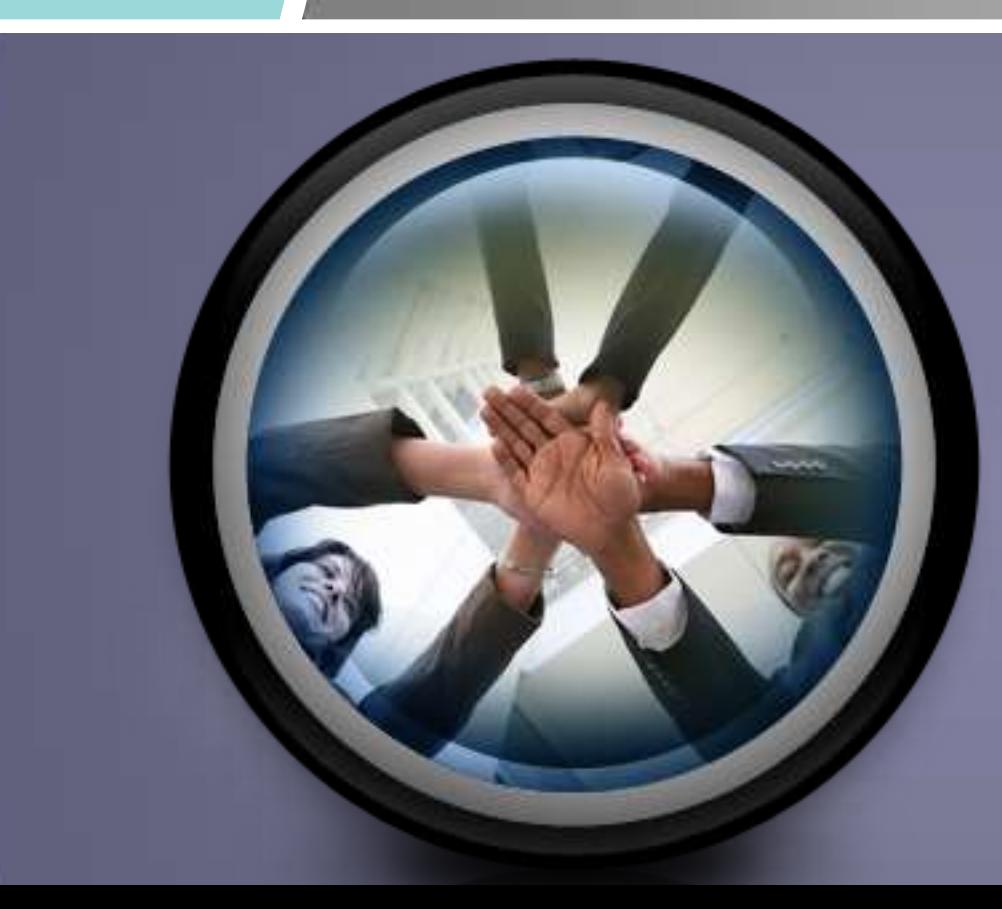

# **Decision Packages**

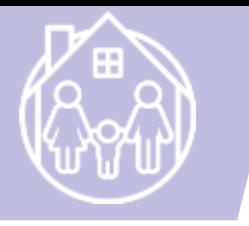

# **Construction Manager I**

#### **More projects Complex projects \$80,652**

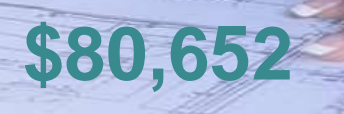

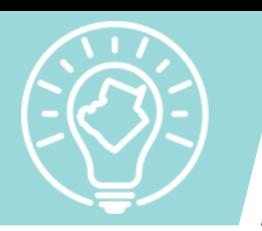

# **Building Engineer (Engineer IV)**

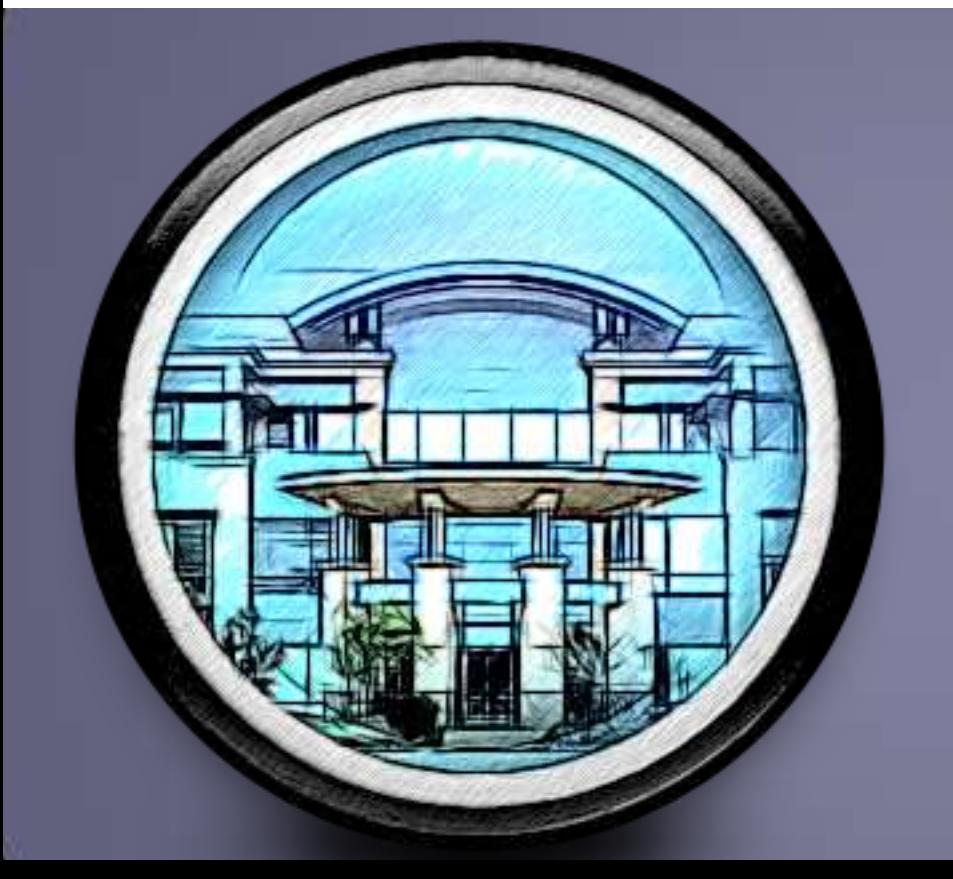

**Building automation and systems: life safety, security, and HVAC** 

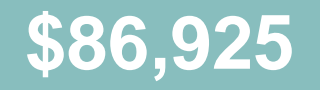

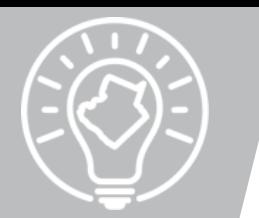

# **Mailroom Associate**

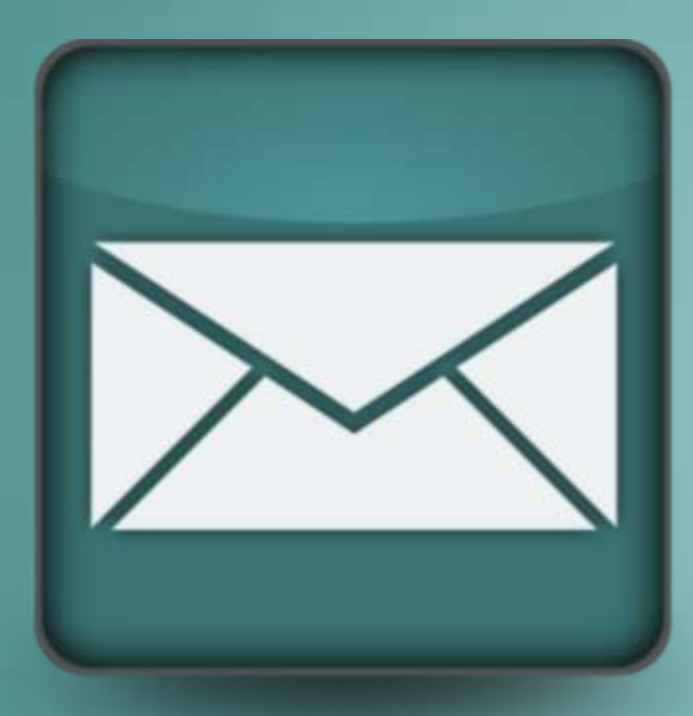

### **Right-size workgroup**

### **Stabilize operations**

**\$30,594**

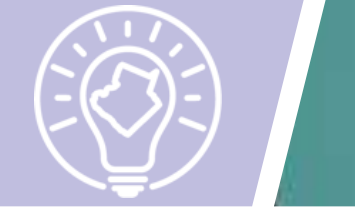

# **Contract Inspection Associate III**

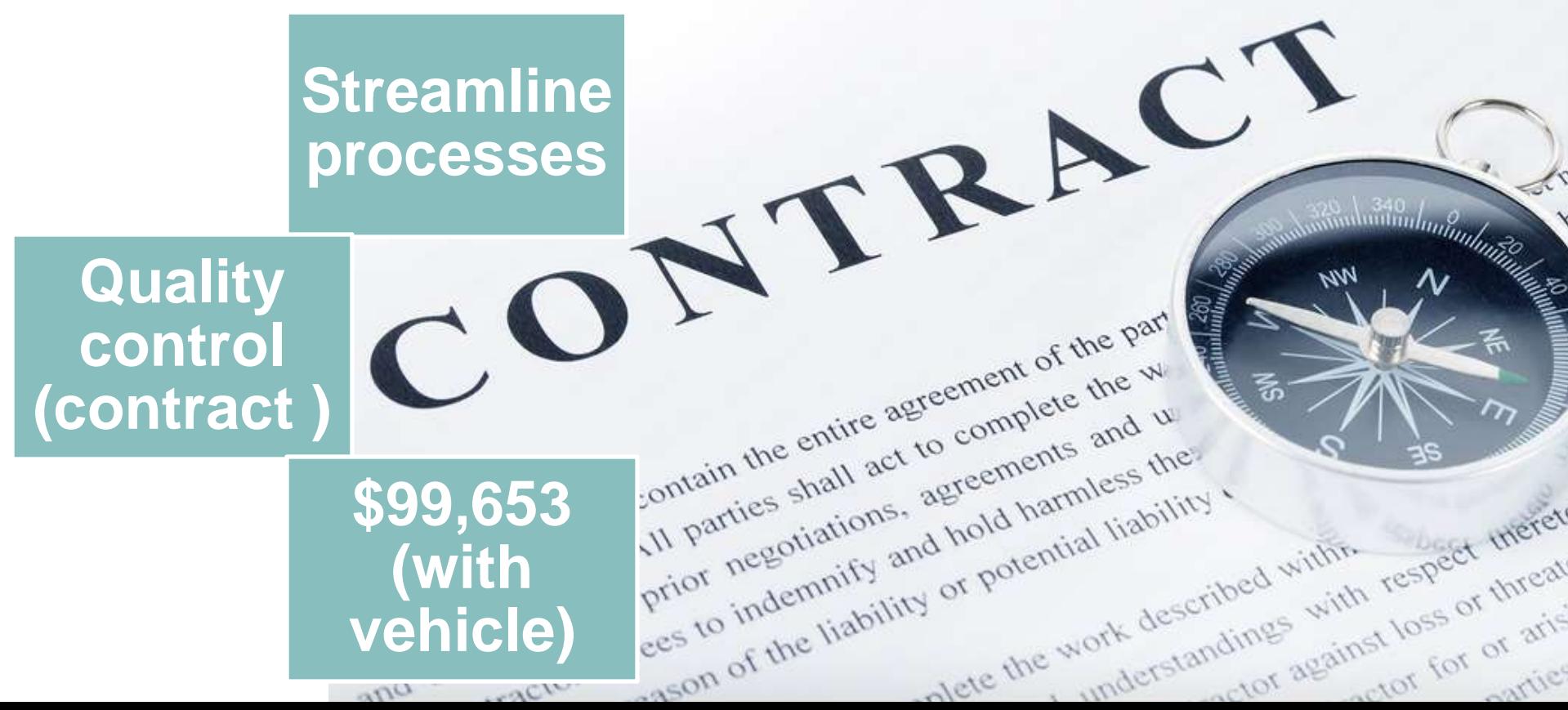

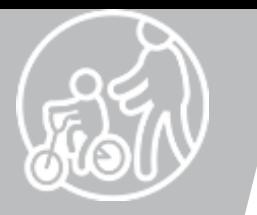

# **Grounds Maintenance Associate II**

### **Right-size**  workgroup **More**

# **internal control**

**\$16,108**

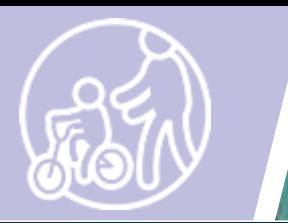

# **Building Services Coordinator**

### **Right-size workgroup**

**Quality control (contract)**

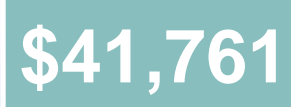

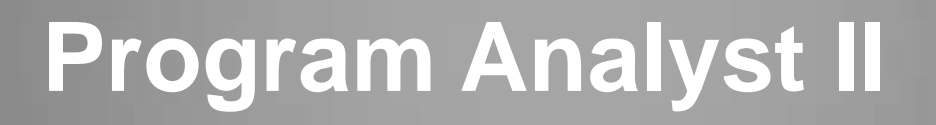

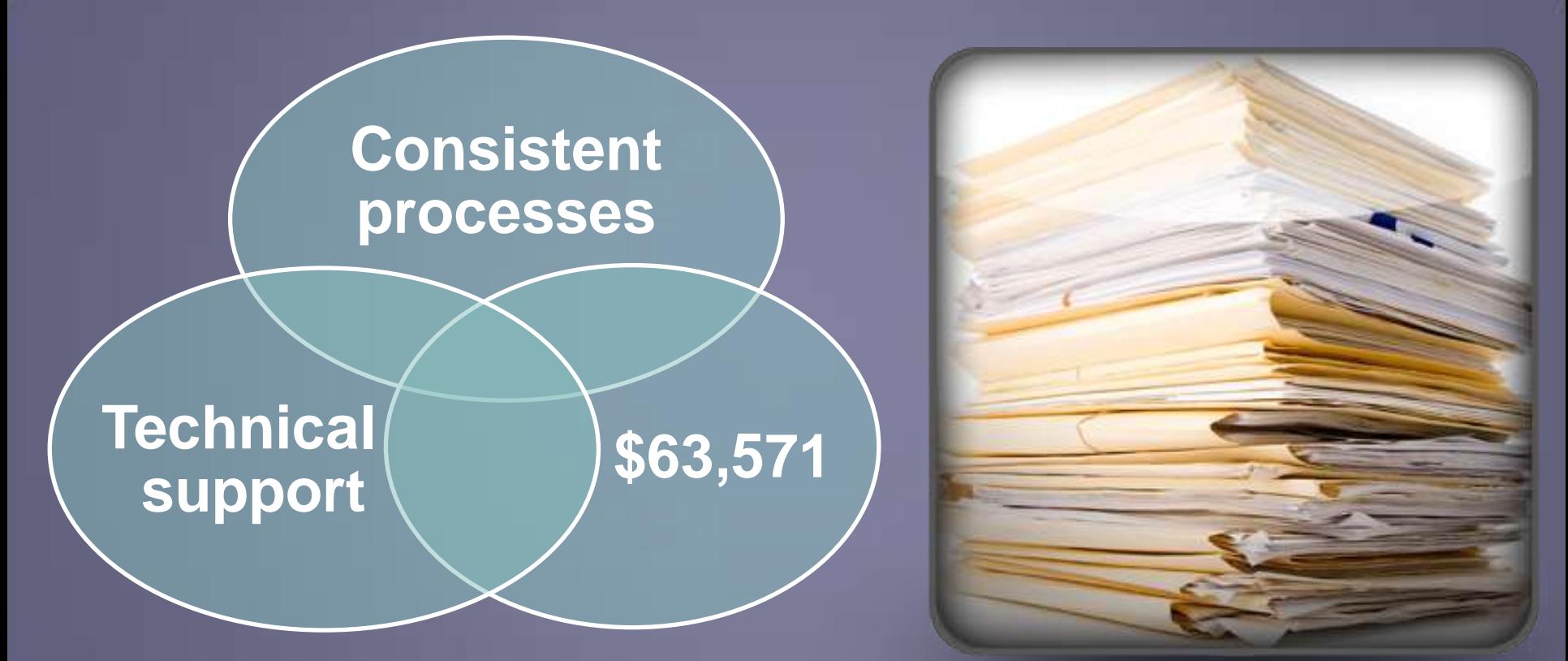

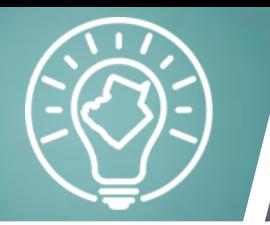

# **Systems Field Tech (Trades Tech IV)**

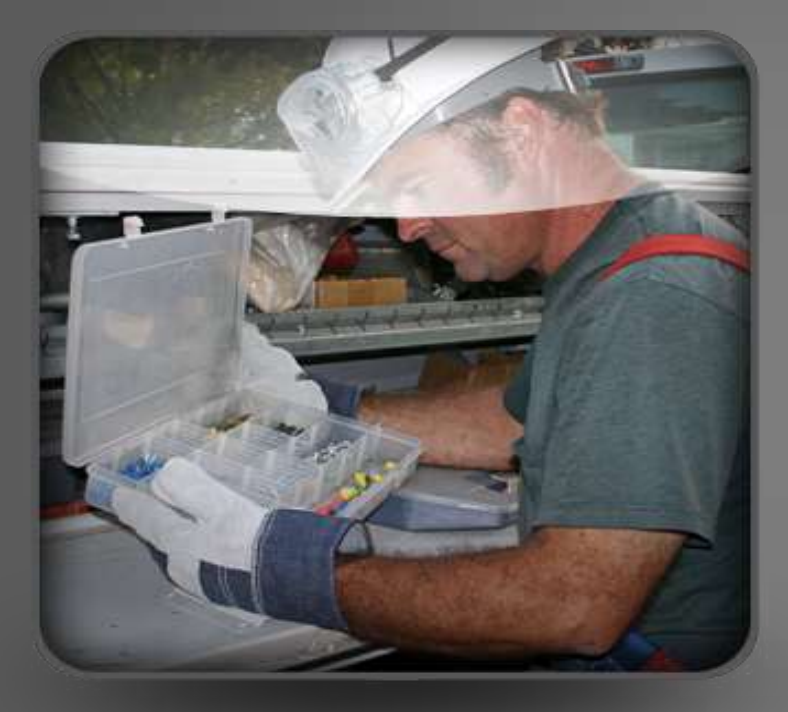

**Internal control for critical systems**

### **\$92,508 (with vehicle)**

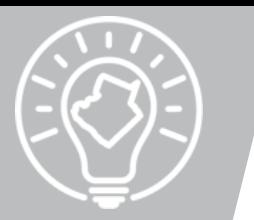

# **Business Process Analyst**

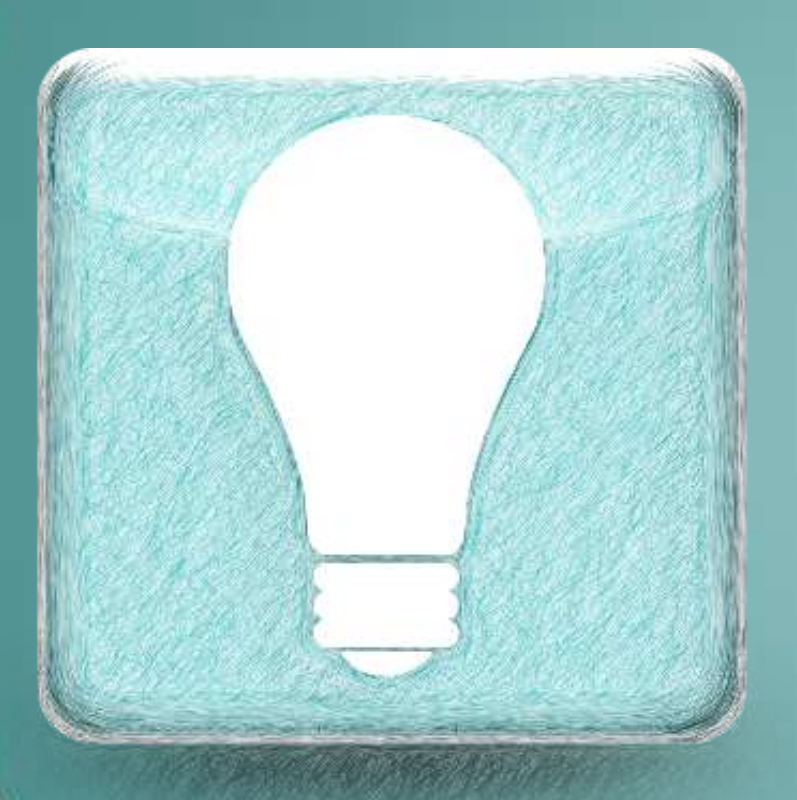

### **Document & streamline processes**

### **Support initiatives**

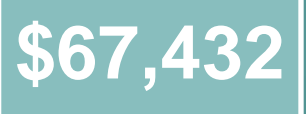

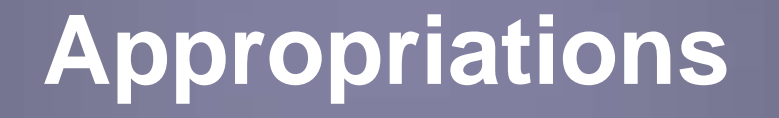

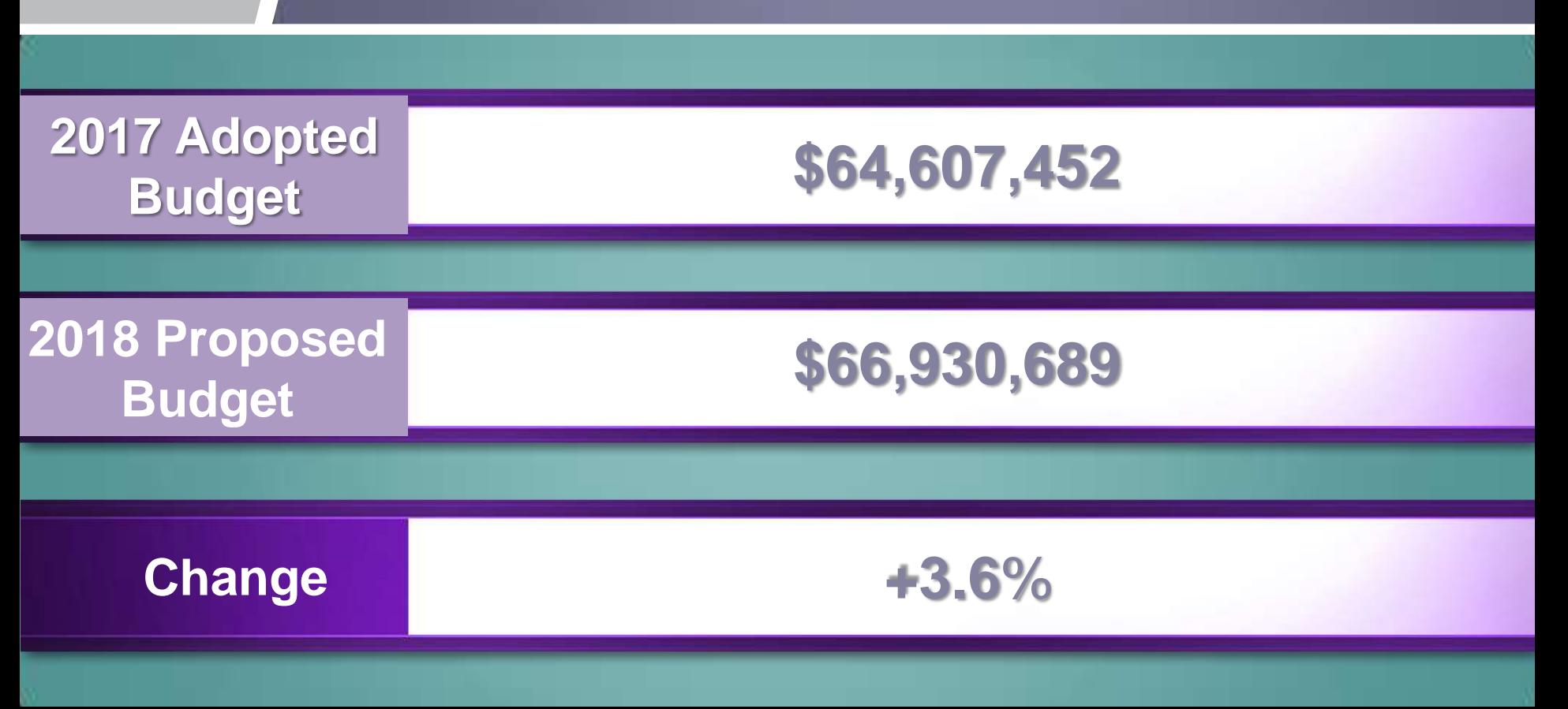

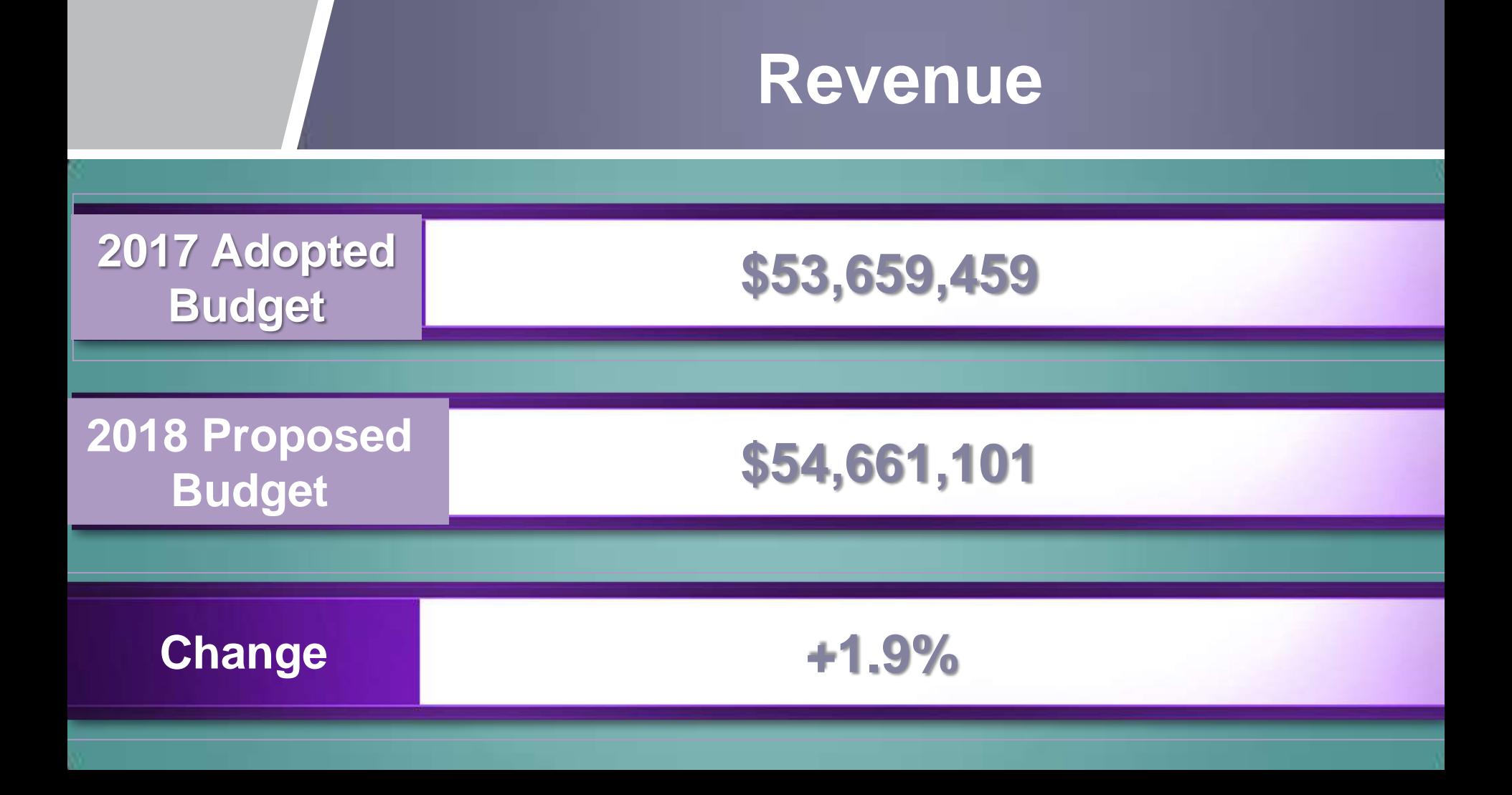

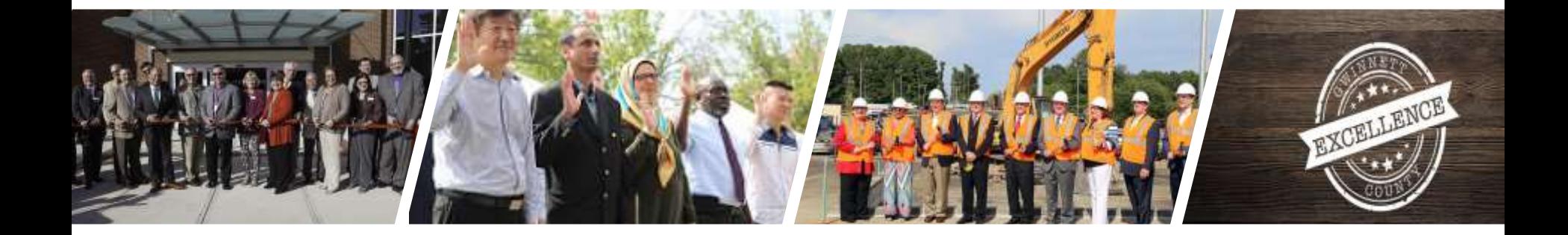

**SUPPORT**

# SUPPORT We're Here For You

gwinnettcounty **GOVERNMENT**